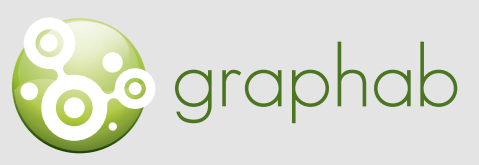

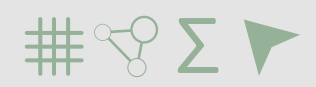

Modélisation des réseaux écologiques par la théorie des graphes

### Aide à l'utilisation de Graphab

# FICHE 1 | INTRODUCTION À GRAPHAB

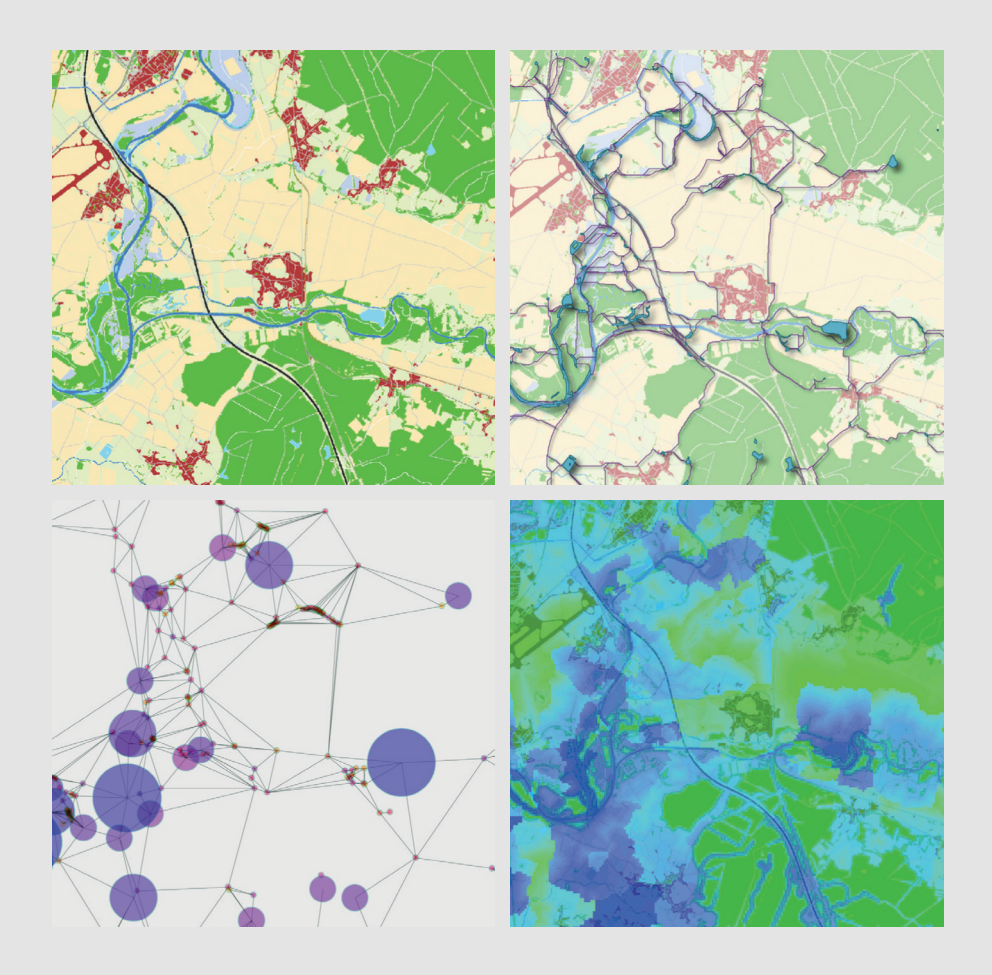

Clauzel C., Gaber C., Godet C., 2020. Fiches méthodologiques pour la prise en main de Graphab. LADYSS-SNPN Source des images : X. Girardet.

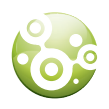

### GRAPHES PAYSAGERS

La nécessité de prendre en compte les flux biologiques entre les principales sources de biodiversité s'est traduite en aménagement du territoire par l'émergence du concept de « réseaux écologiques ». Les graphes paysagers sont une des approches les plus utilisées pour modéliser les réseaux écologiques et mesurer la connectivité paysagère dans une perspective opérationnelle.

#### **Un graphe paysager est constitué d'un ensemble de nœuds (les taches d'habitat pour une espèce ou un groupe d'espèces) connectés par des liens représentant les chemins de déplacement potentiels.**

- Un graphe dans lequel tous les nœuds sont interconnectés est dit « connexe » et ne contient qu'une composante. Dans cette configuration, un individu peut, à partir de n'importe quel nœud, se rendre à tous les autres nœuds (Fig.1 gauche).
- Un graphe est dit «non connexe » lorsqu'il est constitué de plusieurs composantes, c'est-àdire de sous-graphes indépendants, mais au sein desquels les nœuds sont connectés les uns aux autres. Ce graphe représente un réseau écologique fragmenté dans lequel un individu ne peut se déplacer qu'à l'intérieur de la composante (délimitée en noir sur la Fig.1 droite) dans laquelle il se trouve et ne peut pas rejoindre un nœud situé dans une autre composante parce que la distance est trop grande et/ou trop coûteuse. Plus le réseau contient de composantes, plus il est fragmenté.

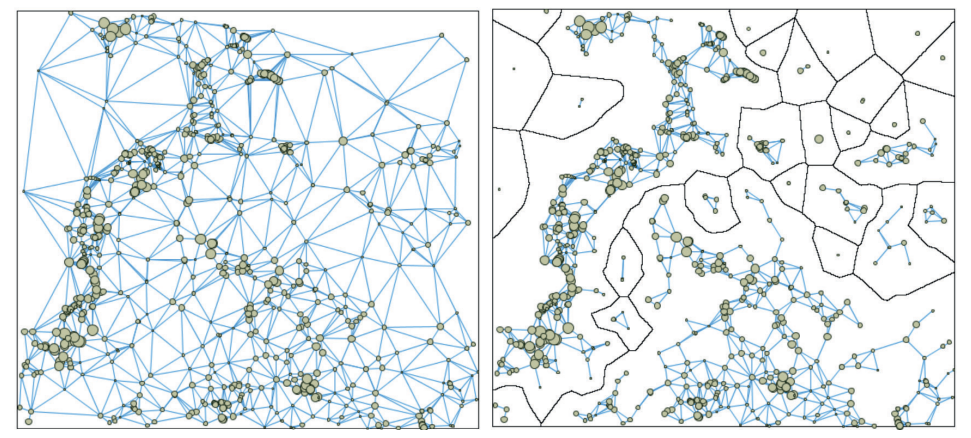

Fig.1 : à gauche : un graphe connexe où tous les nœuds sont connectés ensemble ; à droite : un graphe non connexe constitué de plusieurs sous-graphes indépendants (appelés composantes).

Les graphes paysagers ont l'avantage de concilier une certaine simplicité (Fig.2), comparés aux modèles spatialement explicites comme les simulations multi-agents, et une bonne capacité à représenter le potentiel fonctionnel des structures paysagères.

La mise en œuvre des graphes paysagers comporte plusieurs étapes :

- La définition de la carte de paysage (cf. ci-dessous)
- La construction du graphe représentant le réseau écologique (cf. Fiche 2)
- Le calcul de métriques de connectivité (cf. Fiche 3)

A chacune de ces étapes, de nombreux choix sont à effectuer selon le contexte de l'analyse (choix de l'espèce ou du groupe d'espèces, processus écologiquesreprésentés, objectif de l'étude).

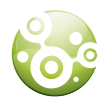

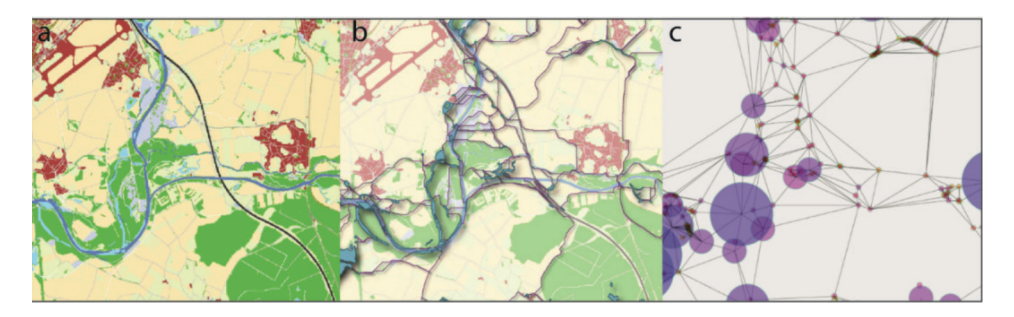

Fig.2 : Modélisation des réseaux écologiques par la théorie des graphes. À partir d'une carte de paysage (a), les taches d'habitat et les chemins de moindre coût sont identifiés (b). Le graphe sert ensuite de support au calcul de métriques de connectivité (c) afin de hiérarchiser les éléments en fonction de leur importance.

### CARTE DE PAYSAGE

**La carte de paysage doit regrouper différentes catégories paysagères en fonction de leur aspect plus ou moins favorable pour l'espèce ou le groupe d'espèces étudiés : de l'habitat préférentiel (le plus favorable) aux barrières et autres éléments répulsifs (Fig.3). Ces connaissances sont acquises par le biais de la littérature scientifique et/ou auprès d'experts naturalistes.**

La construction de cette carte requiert souvent plusieurs types de données choisis en fonction de l'échelle et de la précision thématique souhaitée : BD TOPO IGN ; CORINE Land Cover ; Registre Parcellaire Graphique ; traitement de photographies aériennes ou d'images satellites ; digitalisation à partir de relevés de terrain ; etc.

La constitution de cette carte requiert des compétences en SIG et se fait à l'aide d'un logiciel type QGIS ou ArcGIS. Le format supporté par Graphab est le format raster \*.tif.

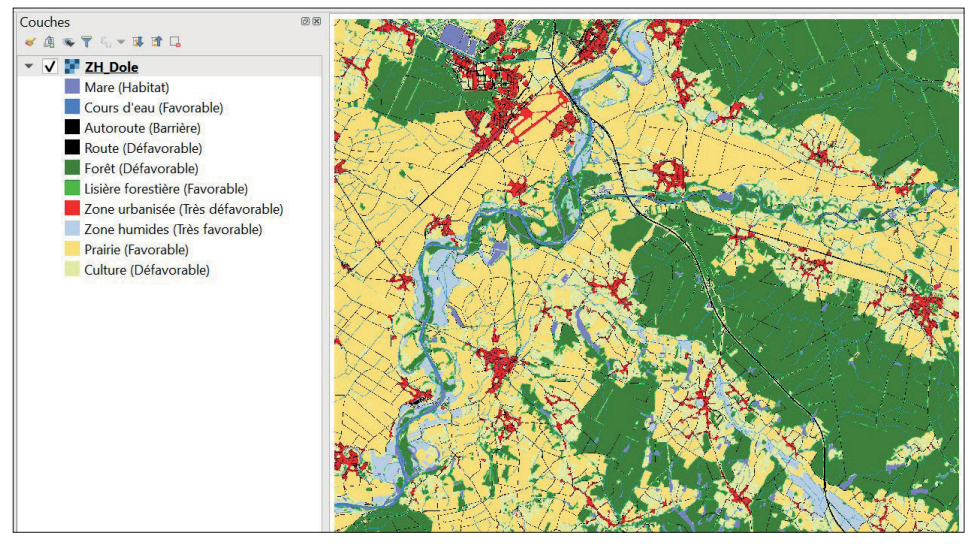

Fig. 3. Exemple d'une carte de paysage adaptée à une espèce d'amphibiens inféodée aux mares.

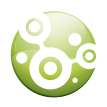

## NŒUDS DU GRAPHE

#### **Les nœuds correspondent aux taches d'habitat préférentiel. Ils sont associés à un indicateur de potentiel démographique (appelé « capacité ») traduisant la qualité ou le potentiel de la tache à accueillir une population.**

Par défaut dans Graphab, cet indicateur est la surface de la tache exprimée en m² puisque le potentiel démographique dépend en général de la quantité de ressources, pouvant approximativement être assimilée à une valeur proportionnelle à la surface. Dans les cas d'habitat composite (comme les habitats aquatiques et terrestres des amphibiens), cet indicateur peut être défini par la surface d'autres types d'occupation du sol, ou par un autre critère issu de relevés de terrain par exemple (qualité de l'eau ; présence de poissons dans une mare ; etc.).

### LIENS DU GRAPHE

Pour un même ensemble de taches d'habitat, il existe de multiples possibilités pour créer un jeu de liens, en fonction de trois critères fondamentaux.

#### **La topologie consiste à définir la façon dont les liens entre les taches d'habitat sont définis.**

• topologie complète : tous les liens entre toutes les taches sont pris en compte. Bien qu'étant plus réaliste car exhaustif, ce choix a l'inconvénient de rendre illisible la structure du graphe en raison des nombreux liens créés et d'augmenter fortement les temps de calculs.

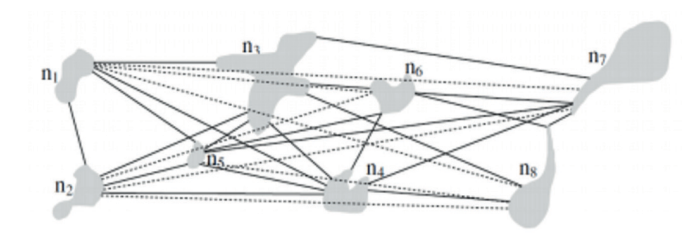

• topologie planaire : seuls les liens entre les taches « voisines » sont pris en compte. Ce choix est considéré comme une approximation de la topologie complète, accélérant les calculs mais au prix d'une certaine simplification.

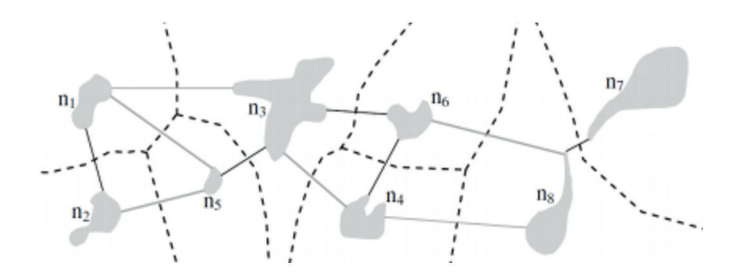

### **La topologie**

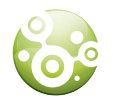

**La pondération Elle consiste à attribuer aux liens une valeur représentant le coût de déplacement entre les deux taches, exprimée en distance euclidienne (vol d'oiseau) ou en distance coût. Il est communément admis que la distance coût, tenant compte de l'hétérogénéité du paysage, est plus pertinente pour analyser les déplacements des individus.**

> Dans ce cas, la pondération des liens est directement liée aux valeurs de résistance attribuées à chaque type de paysage et représentant la difficulté de franchissement par les individus (Fig.4). Par convention, la catégorie représentant l'habitat préférentiel a la valeur 1. Les catégories favorisant les déplacements ont une valeur de résistance faible. A l'inverse, les éléments les plus difficiles à traverser ont une valeur forte. Plusieurs analyses de sensibilité ont montré l'importance de contraster ces valeurs (1/10/100/1000 par exemple).

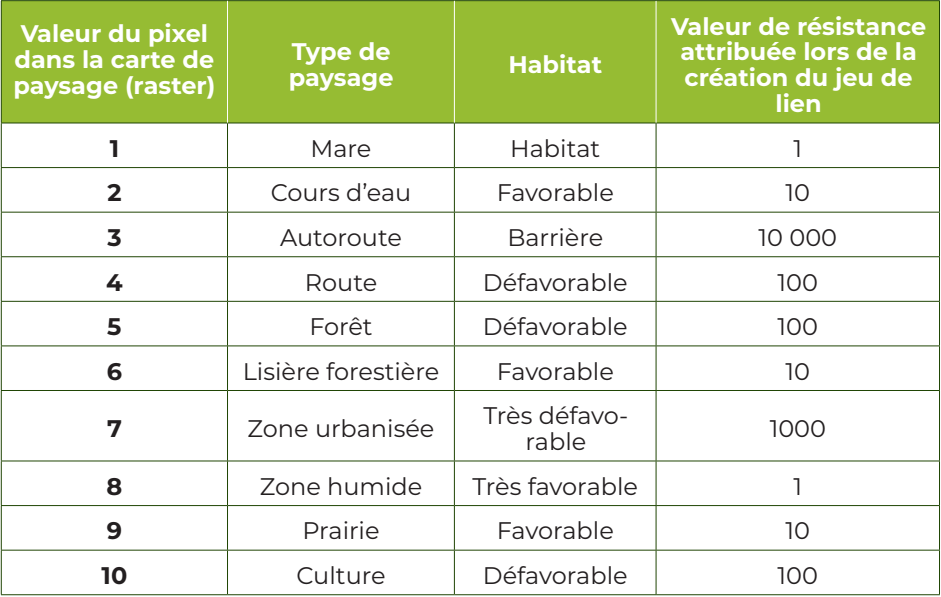

Fig.4 : Exemple de valeurs de résistance associées aux catégories de la carte de paysage présentée en Fig.3.

Le choix des valeurs de résistance repose sur la connaissance de la biologie de l'espèce (littérature, expertise) et/ou sur des modèles combinant données de terrain (suivi GPS) et données environnementales.

Elles peuvent s'appliquer aux différents types d'occupation du sol présents dans la carte de paysage (cas « simple », Fig.4) ; ou à des types de paysage plus complexes résultant d'une combinaison de critères (pente, proximité à certains éléments, etc.).

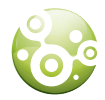

#### **L'élagage du graphe**

Une fois les liens potentiels définis, il reste à finaliser le graphe en choisissant quels sont les liens considérés comme des chemins possibles pour l'espèce. Le graphe est donc élagué de manière à supprimer les liens de grande distance (distance euclidienne) ou trop coûteux (distance coût). Le graphe élagué ne contient ainsi que les liens potentiellement utilisables par l'espèce, c'est-à-dire dont le poids est inférieur ou égal à la distance-clé pour l'espèce (Fig.5).

Cet élagage est indispensable pour faire un diagnostic visuel du réseau avec ses éventuelles composantes (Fig.5) et pour calculer des métriques de connectivité dites «topologiques» (voir fiche 3).

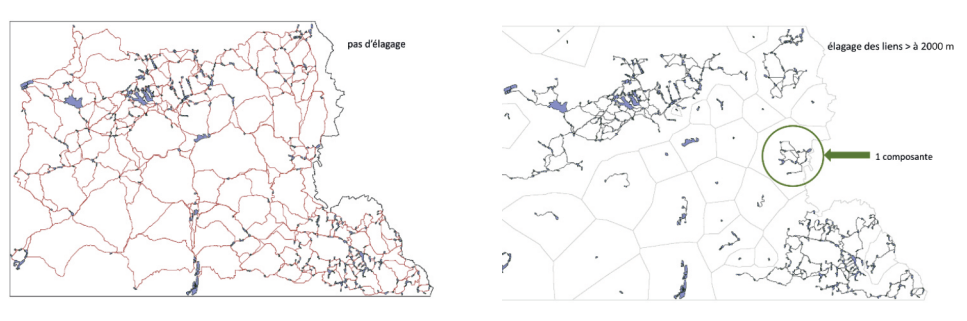

Fig.5 : Exemple d'élagage de graphe : les liens supérieurs à la distance choisie (2000m) sont supprimés pour représenter le réseau écologique potentiellement utilisable par l'espèce. Le réseau apparaît fragmenté, constitué de deux grandes composantes aux extrémités nord-ouest et sud-est et d'une multitude de petites composantes dans la partie centrale.

### PROCESSUS ECOLOGIQUES

Le réseau écologique d'une espèce est toujours défini en fonction d'un processus écologique influençant ses déplacements et se produisant à une échelle spatio-temporelle spécifique. Il est ainsi possible de modéliser plusieurs réseaux écologiques pour une même espèce en fonction du processus écologique ciblé : recherche de nourriture (déplacements quotidiens), migration (déplacements saisonniers), dispersion juvénile (déplacements annuels), modification de l'aire de répartition (déplacements intergénérationnels). Lorsqu'on s'intéresse à la viabilité des populations, il est communément admis de modéliser les réseaux écologiques à l'échelle de la dispersion.

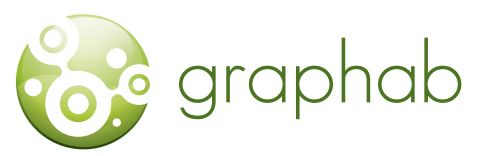

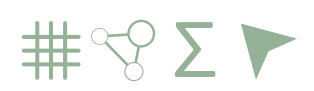

Modélisation des réseaux écologiques par la théorie des graphes

# LE PROGRAMME GRAPHAB EST TÉLÉCHARGEABLE GRATUITEMENT SUR

# HTTPS://SOURCESUP.RENATER.FR/ GRAPHAB.

Télécharger et installer Java 8 ou + (java.com). Installer de préférence la version 64 bits de Java. Télécharger graphab-2.4.jar Lancer graphab-2.4.jar en double-cliquant dessus.

#### **CONTACT**

CELINE CLAUZEL, MAÎTRE DE CONFÉRENCES UNIVERSITÉ DE PARIS (DIDEROT) LADYSS UMR 7533 CNRS celine.clauzel@uparis.fr

**REALISATION** CÉLINE CLAUZEL, CAROLE GABER, CLAIRE GODET

**CONCEPTION GRAPHIQUE SNPN** 44 rue d'Alésia, 75014 Paris

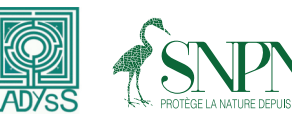

Ce projet a été mené avec le concours financier de

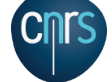

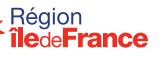

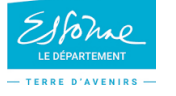

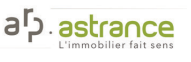